## MANUAL PEMBAYARAN MELALUI PERBANKAN INTERNET (CIMBCLICK)

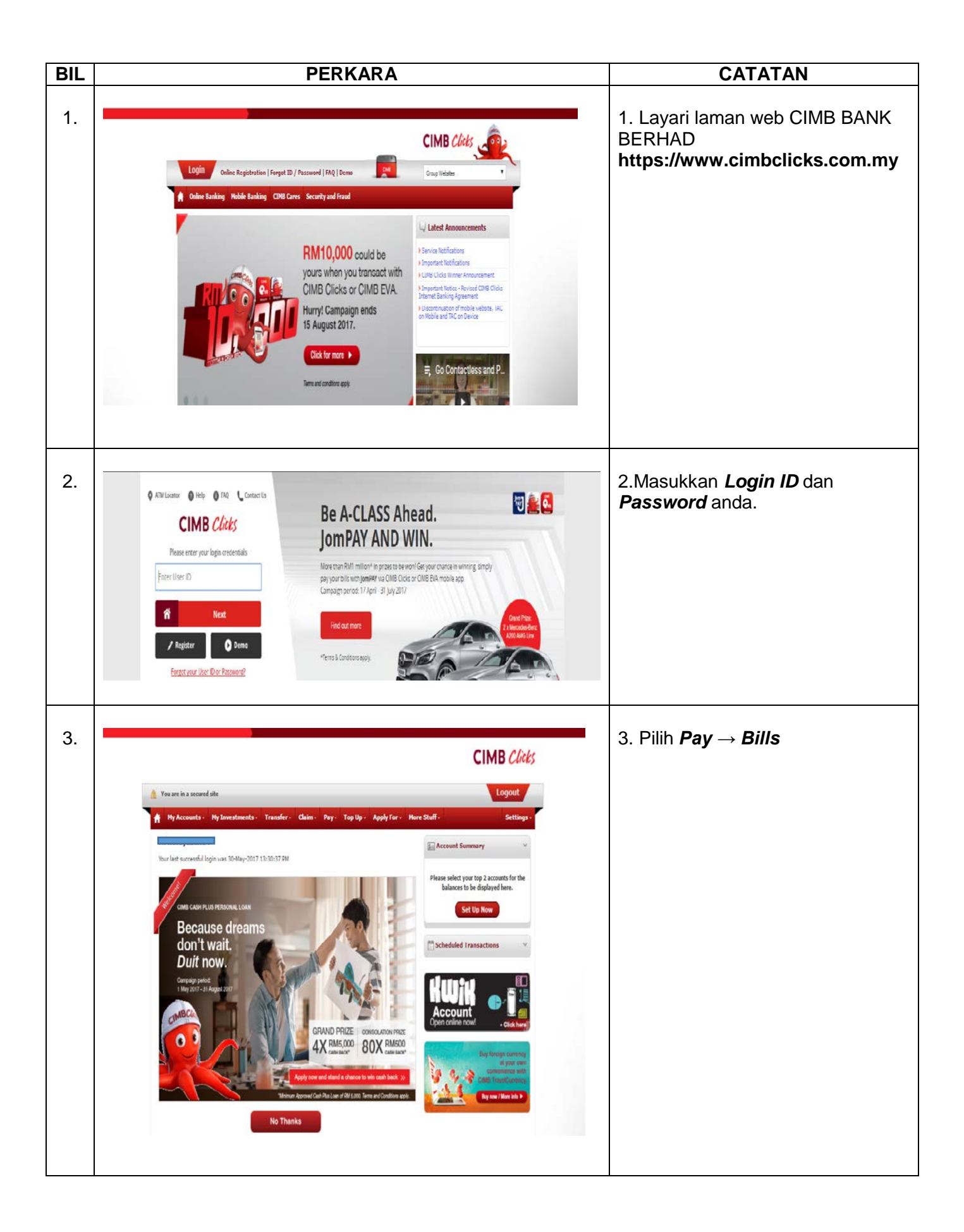

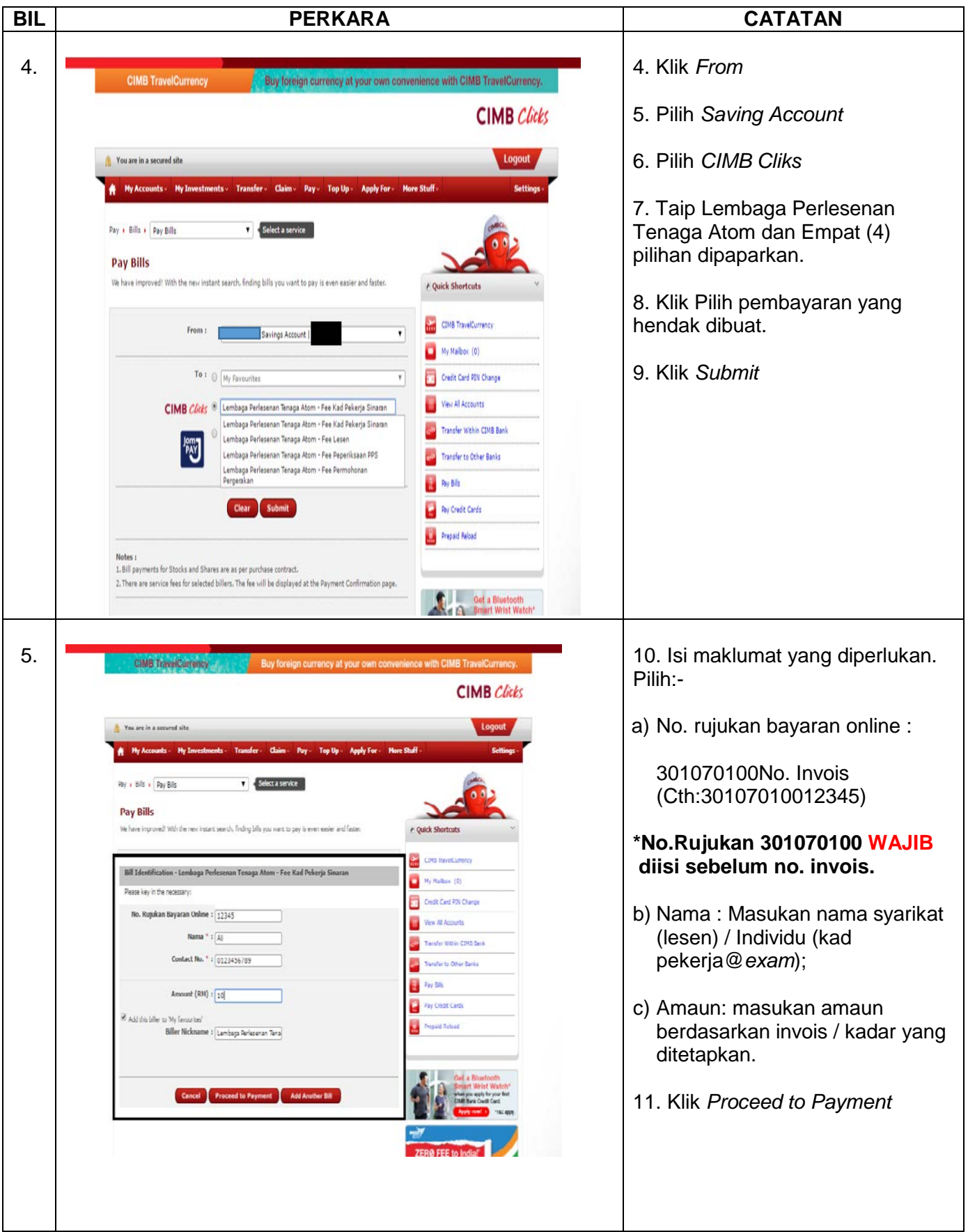

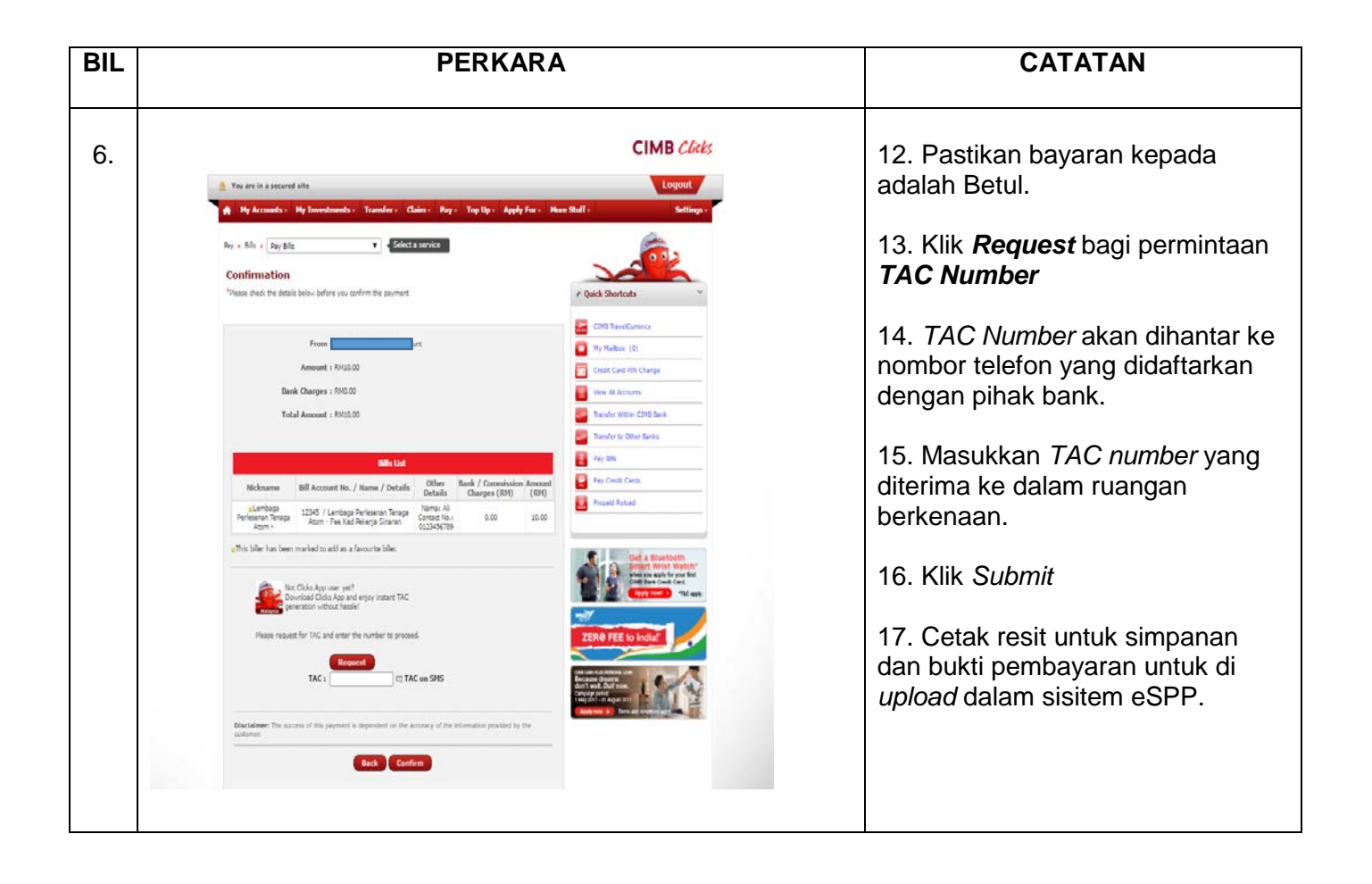